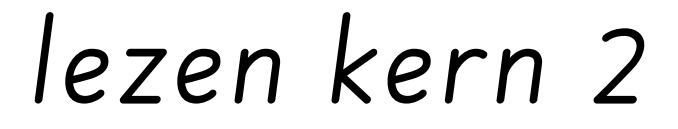

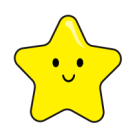

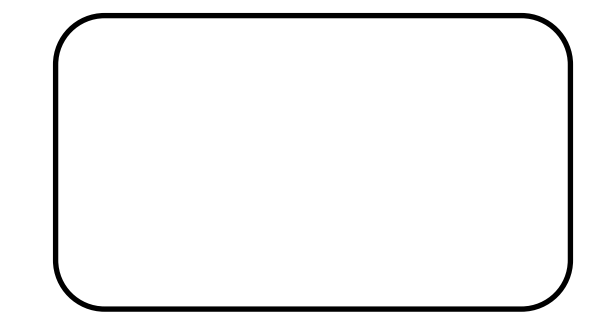

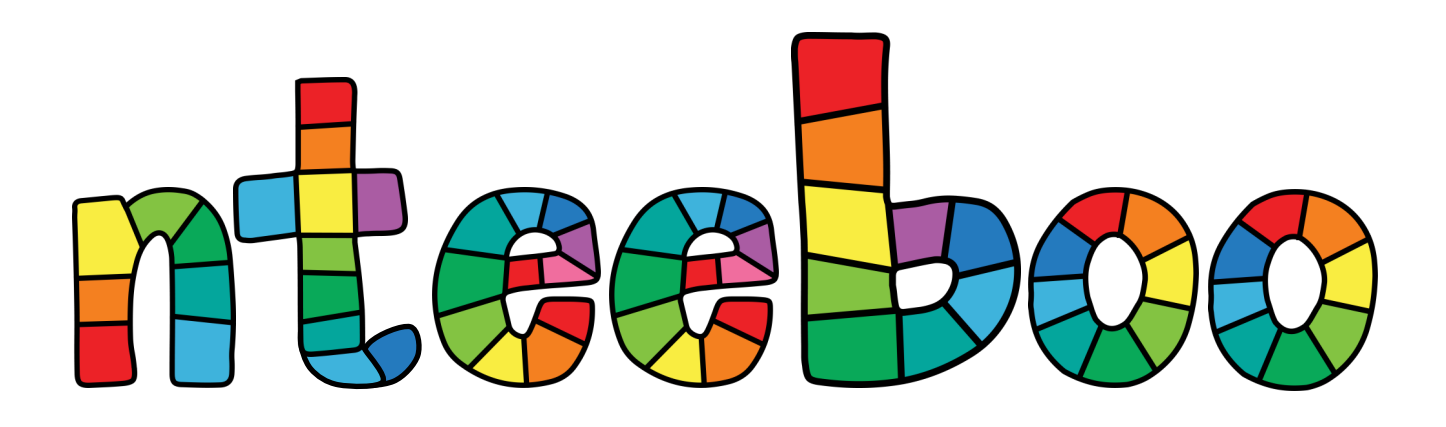

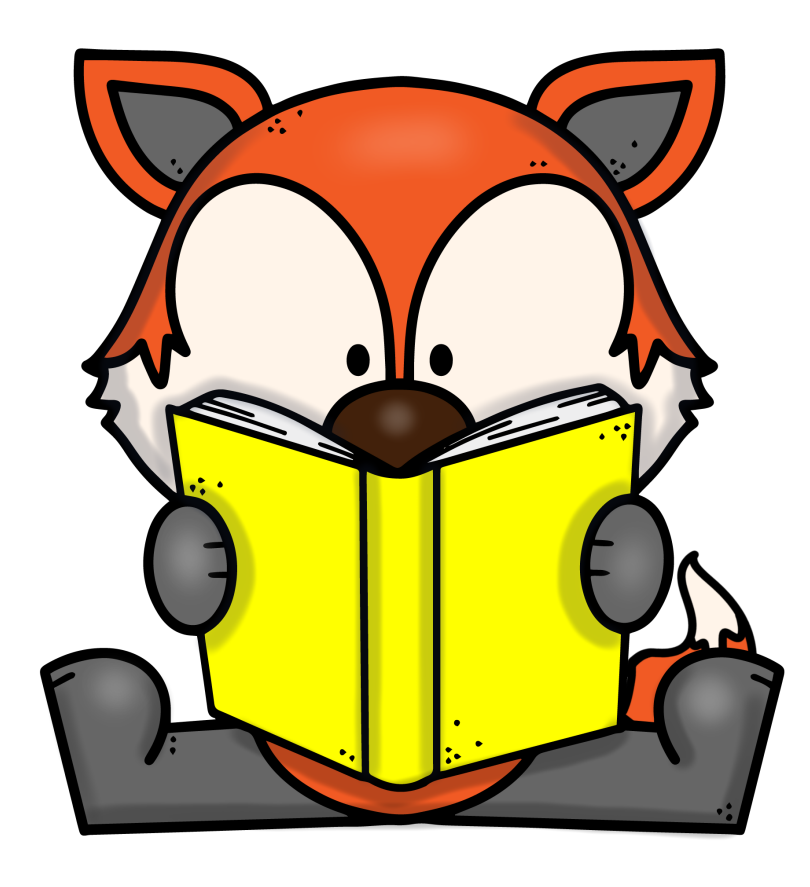

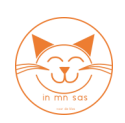

Oefenen kern 2 (ster)

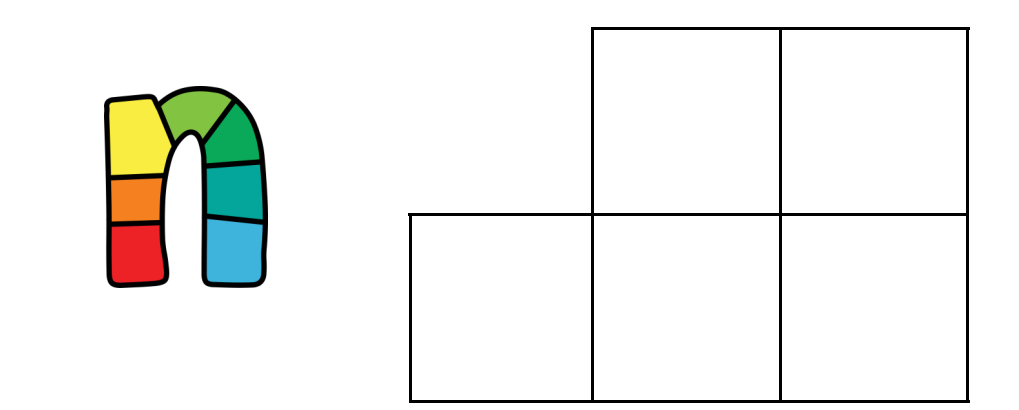

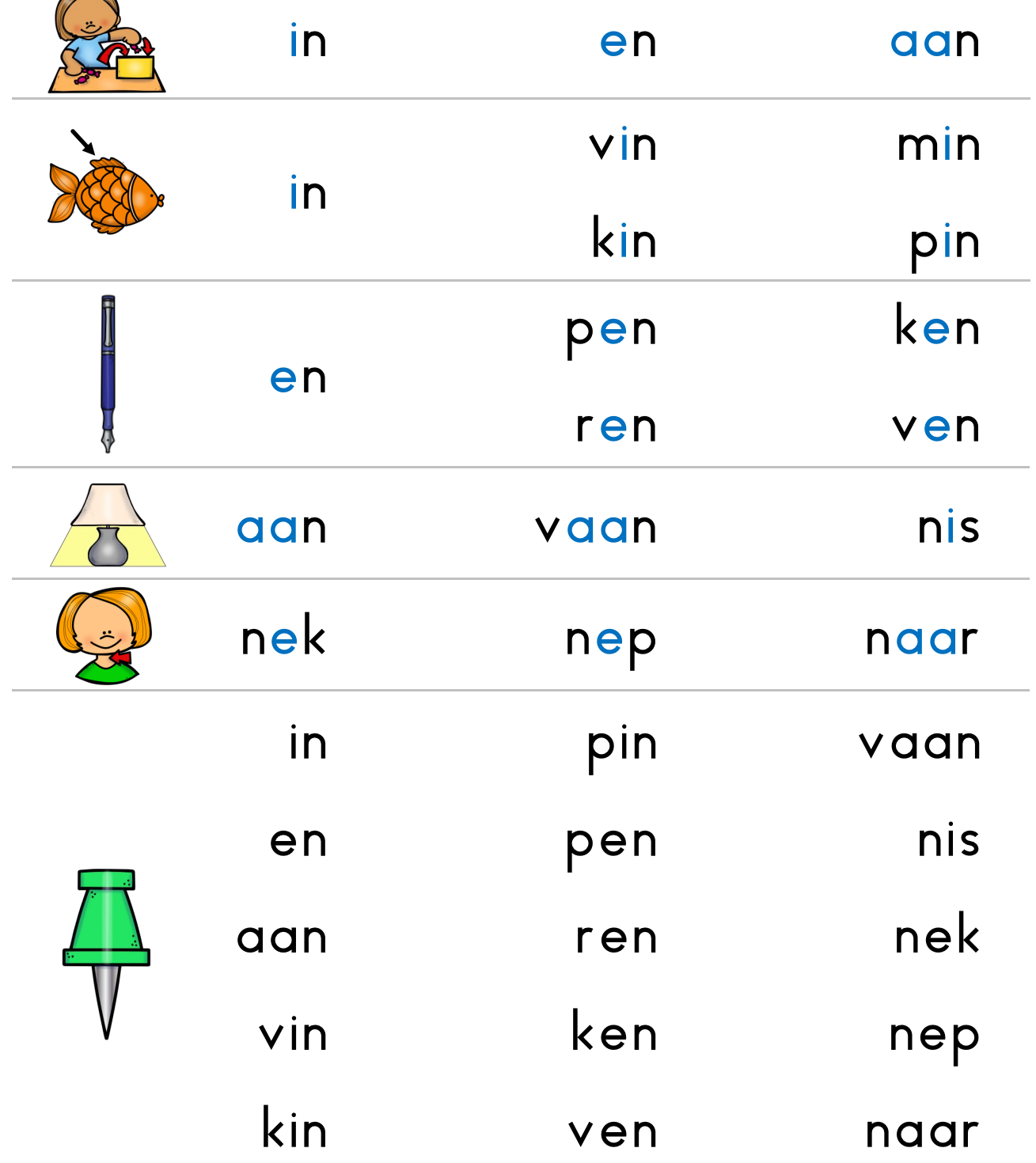

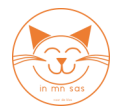

## Oefenen kern 2 (ster)

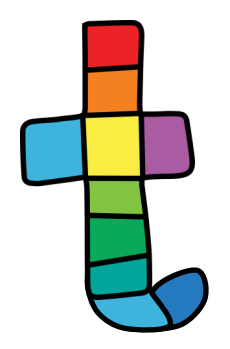

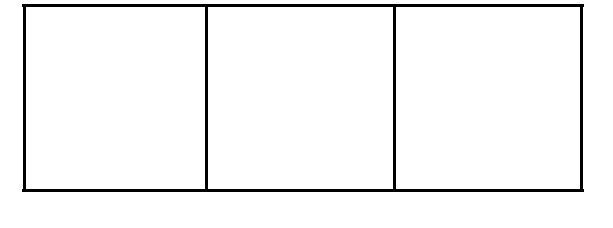

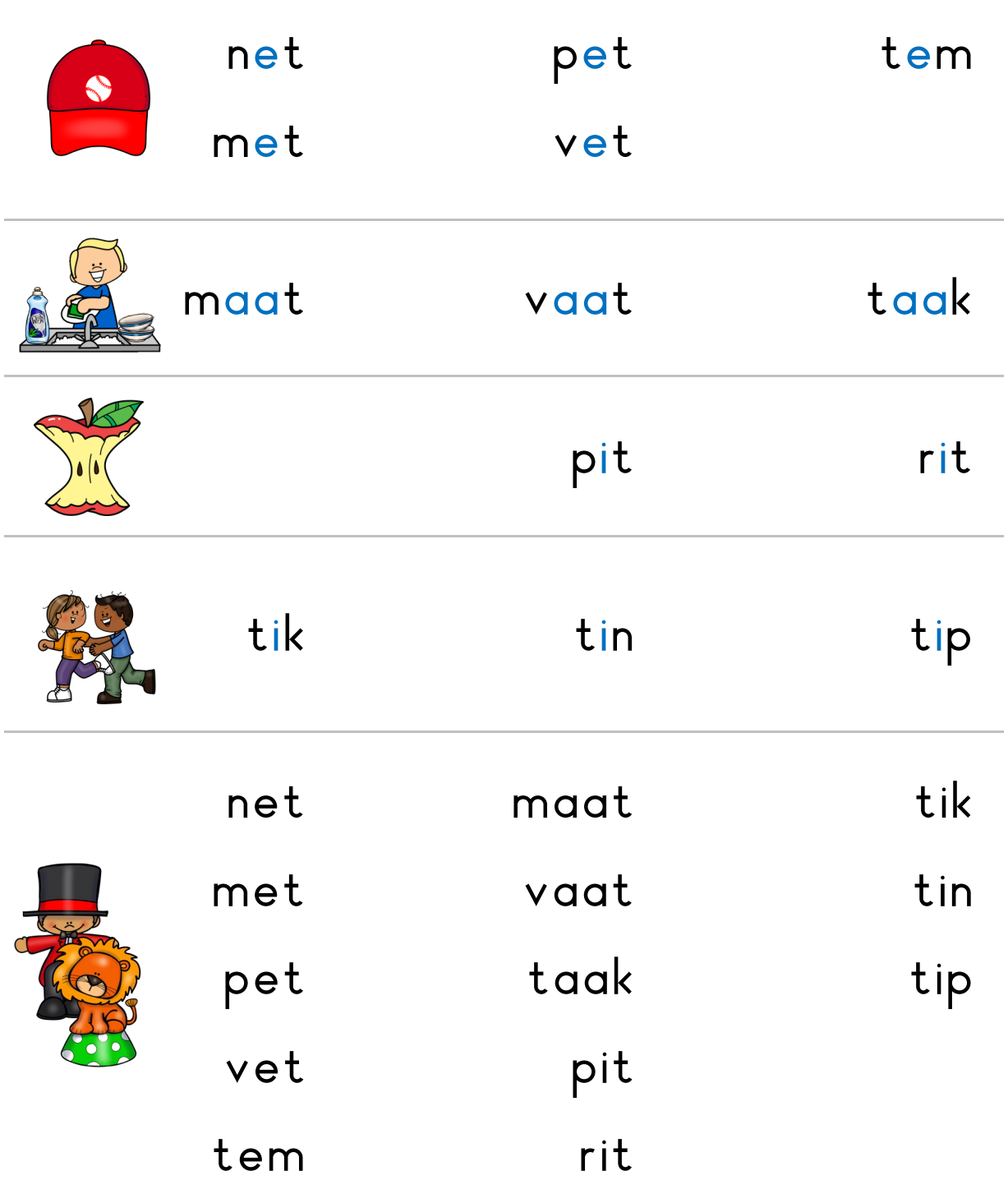

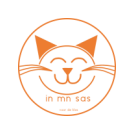

Oefenen kern 2 (ster)

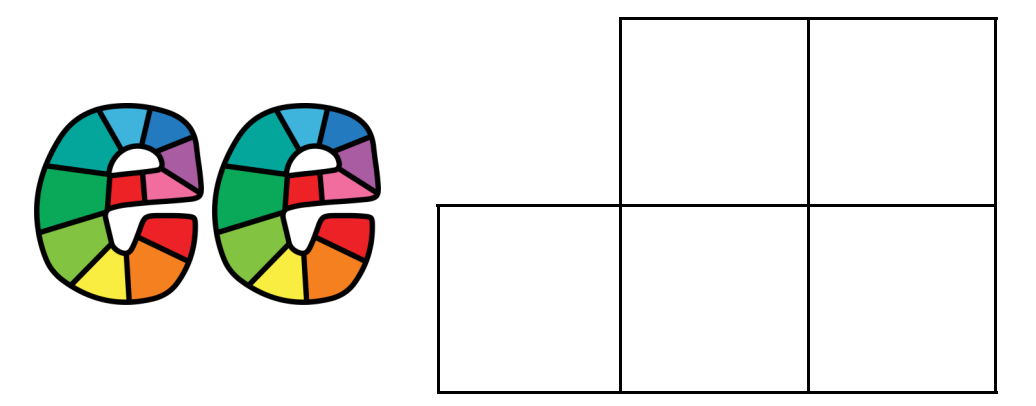

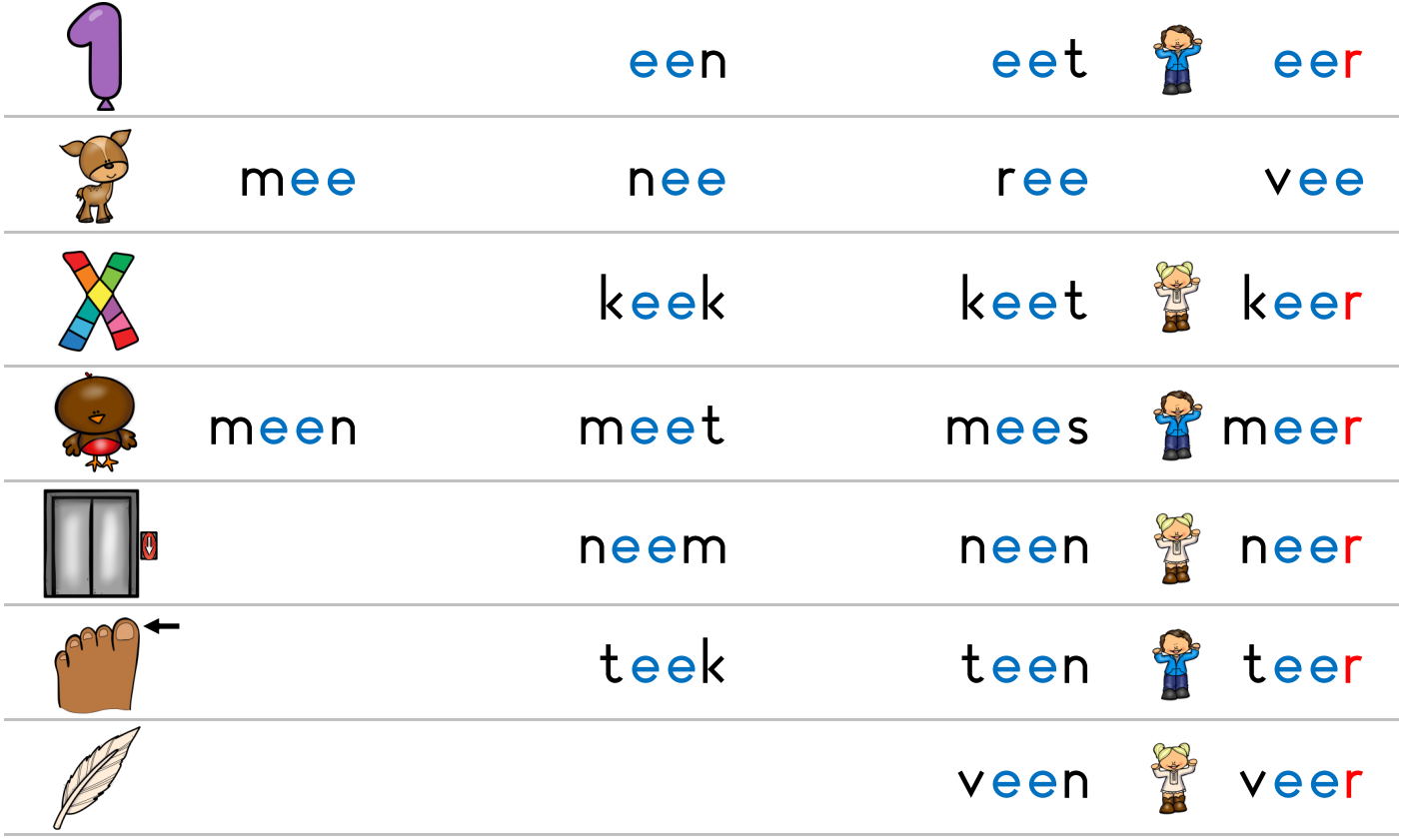

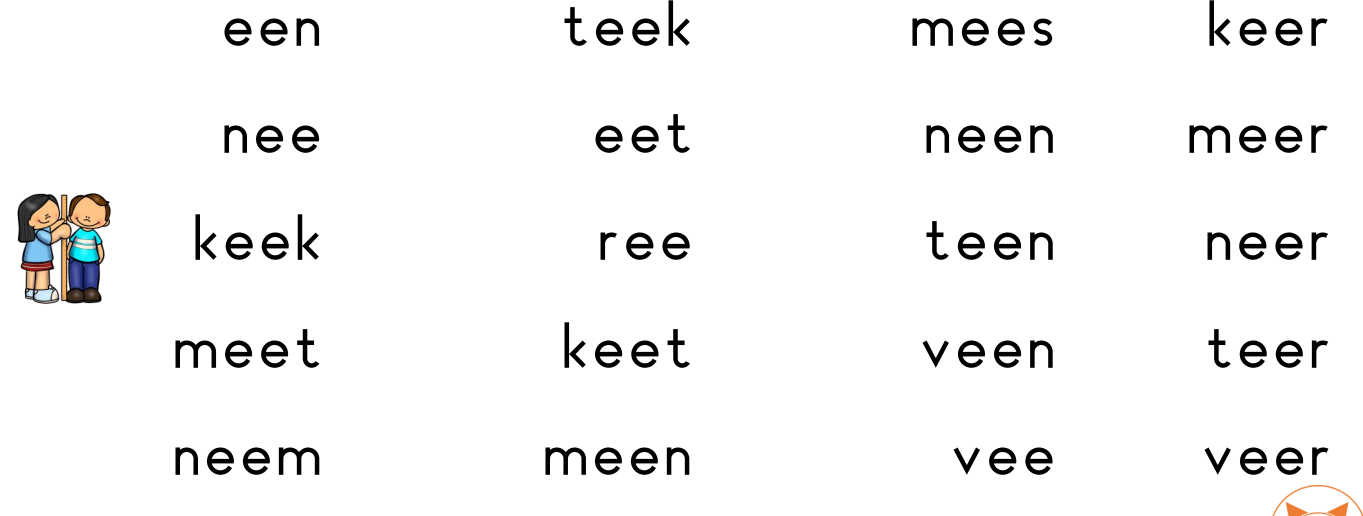

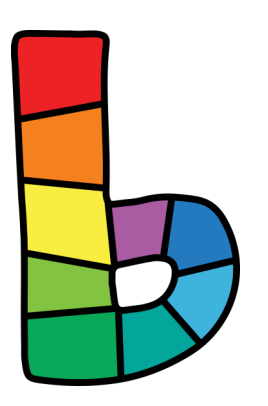

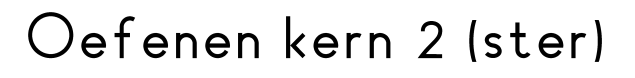

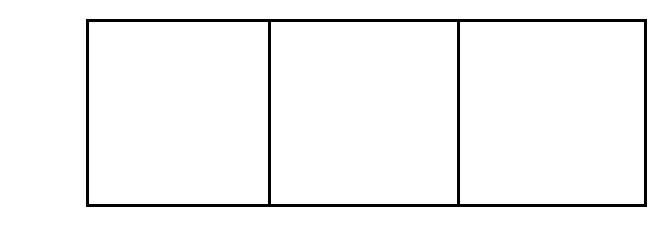

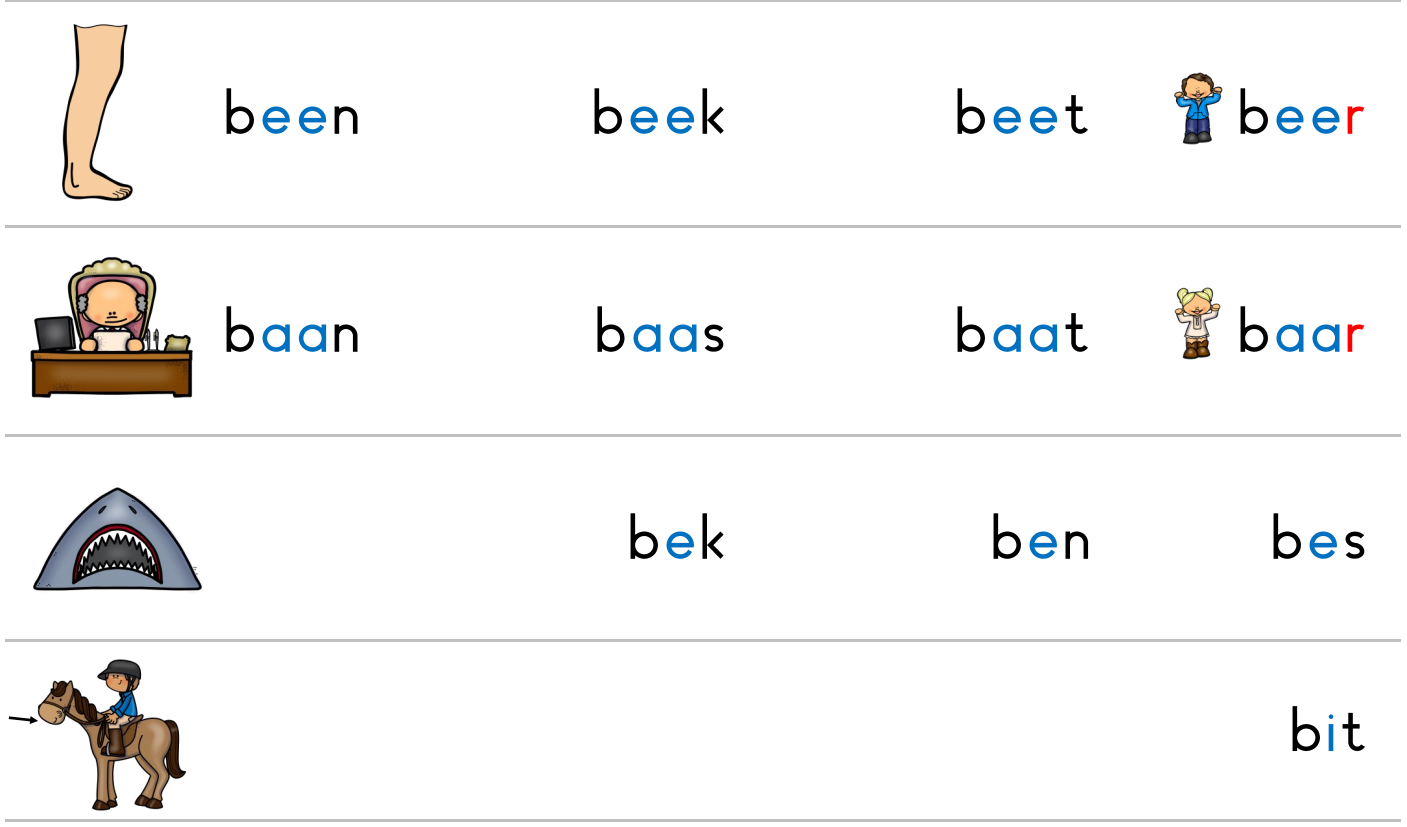

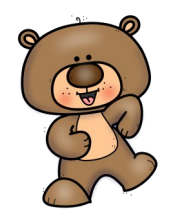

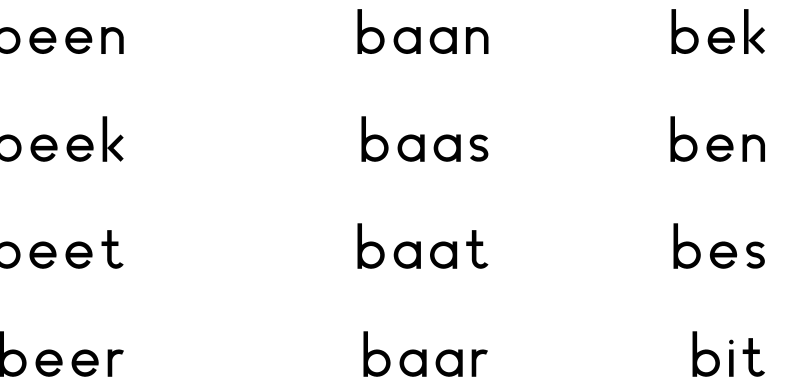

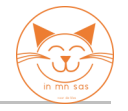

Oefenen kern I (ster)

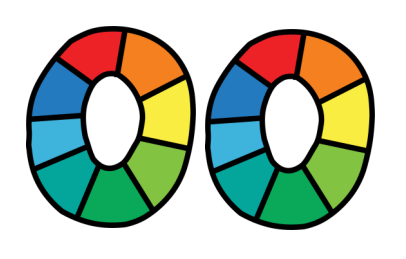

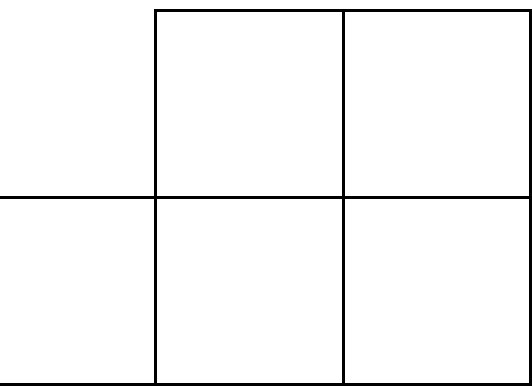

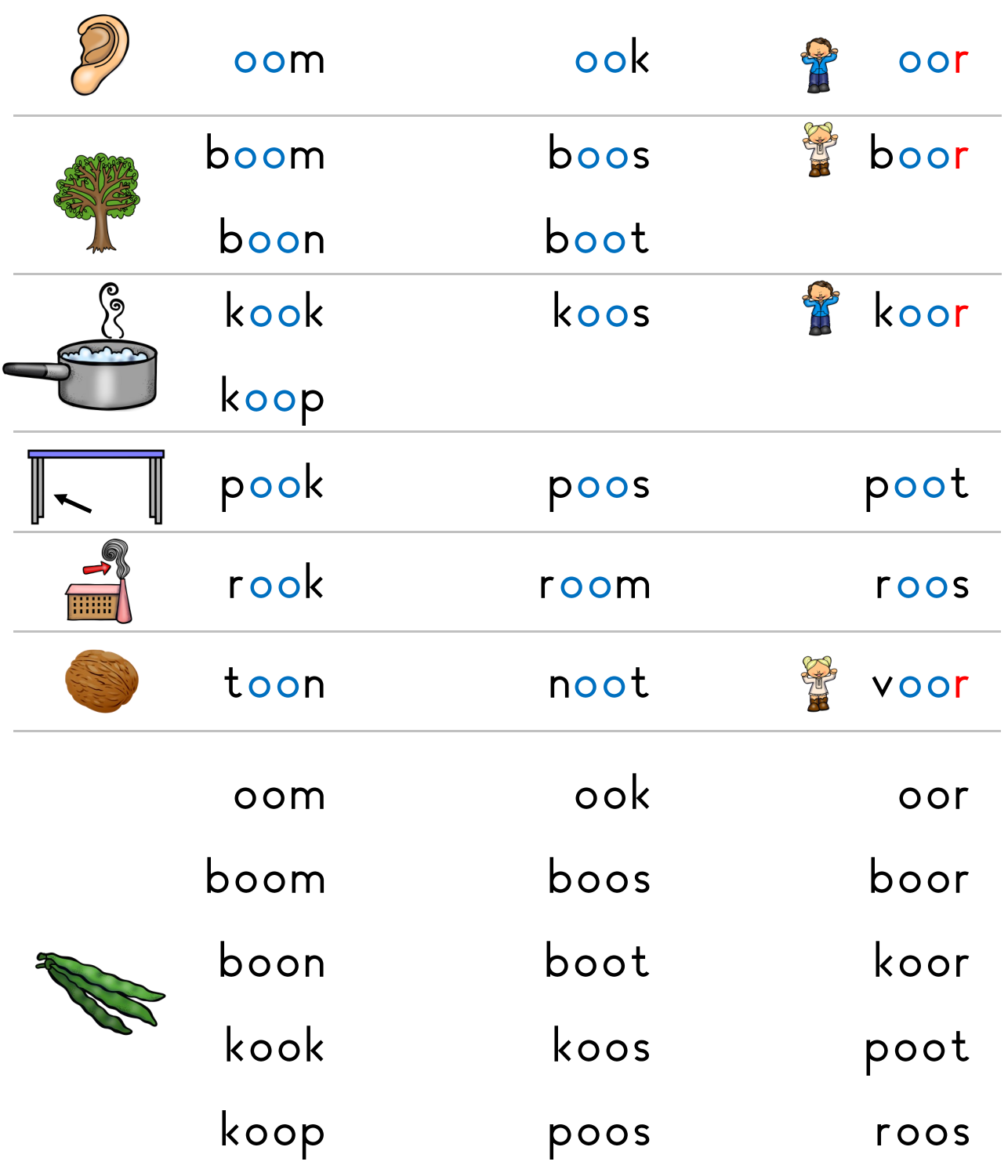

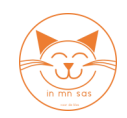